Fizyka dla Informatyków Wykład 2

# MODELOWANIE PROCESÓW FIZYCZNYCH

Romuald Kotowski

<span id="page-0-0"></span>Katedra Informatyki Stosowanej

PJWSTK 2009

K ロ K K @ K K X 할 K K 할 X ( 할 X ) 할

### Spis treści

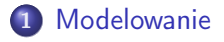

[Formalizm Lagrange'a](#page-22-0) [Wahadło płaskie](#page-29-0)

[Metoda Eulera](#page-39-0) • [Metody Rungego-Kutty](#page-53-0)

 $4.171 +$ 

◆ 母 > → ミ >

する

<span id="page-1-0"></span> $290$ 

### Spis treści

## 1 [Modelowanie](#page-4-0)

2 [Przykłady z fizyki](#page-22-0) [Formalizm Lagrange'a](#page-22-0) [Wahadło płaskie](#page-29-0)

[Metoda Eulera](#page-39-0) • [Metody Rungego-Kutty](#page-53-0)

 $\leftarrow$ 

 $290$ 

÷

### Spis treści

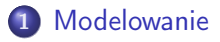

- 2 [Przykłady z fizyki](#page-22-0)
	- [Formalizm Lagrange'a](#page-22-0)
	- [Wahadło płaskie](#page-29-0)

3 [Numeryczne rozwiązywanie równań różniczkowych](#page-39-0)

- [Metoda Eulera](#page-39-0)
- [Metody Rungego-Kutty](#page-53-0)

<span id="page-3-0"></span> $\Omega$ 

# Modelowanie

### Cytaty

### • Cum Deum calculat, fit mundus (G.W. Leibniz)

- 
- 

- 
- 

K ロメ K 御 メ K 唐 メ K 唐 X

<span id="page-4-0"></span> $\Omega$ 

# Modelowanie

### Cytaty

- Cum Deum calculat, fit mundus (G.W. Leibniz)
- Computo ergo sum (lekka wariacja z Kartezjusza)
- 

- Modelowanie jest: badaniem właściwości modelu samego w
- 

K ロメ K 御 メ K 唐 メ K 唐 X

∽≏ດ

# Modelowanie

### Cytaty

- Cum Deum calculat, fit mundus (G.W. Leibniz)
- Computo ergo sum (lekka wariacja z Kartezjusza)
- **•** Everything should be made as simple as possible but not simpler (A. Einstein)

- Modelowanie jest: badaniem właściwości modelu samego w
- 

イロメ マ母 レマチャ マチャ

へのへ

# Modelowanie

### Cytaty

- **Cum Deum calculat, fit mundus (G.W. Leibniz)**
- Computo ergo sum (lekka wariacja z Kartezjusza)
- **•** Everything should be made as simple as possible but not simpler (A. Einstein)

### **Definicje**

### Modelowanie jest: badaniem właściwości modelu samego w sobie

 $(1, 1)$   $(1, 1)$   $(1, 1)$   $(1, 1)$   $(1, 1)$   $(1, 1)$   $(1, 1)$ 

 $\Omega$ 

# Modelowanie

### Cytaty

- **Cum Deum calculat, fit mundus (G.W. Leibniz)**
- Computo ergo sum (lekka wariacja z Kartezjusza)
- Everything should be made as simple as possible but not simpler (A. Einstein)

### **Definicje**

- Modelowanie jest: badaniem właściwości modelu samego w sobie
- Symulacja jest: eksperymentowaniem z modelem, mającym na celu predykcję zachowań dynamicznych oryginału

∢ ⊓ ⊧ ∢ Al ⊧ ∢ E

 $\Omega$ 

# Czy rzeczywistość jest modelowalna?

### Postulat Laplace'a:

Umysł, który by znał siły działające w danej chwili w przyrodzie oraz wzajemne położenie wszystkich istotności, z których ona się składa, gdyby zdołał ująć je i poddać analizie - w jednym wzorze zawarłby ruchy największych ciał niebieskich i najdrobniejszych atomów. Nie byłoby dla niego nic niepewnego i zarówno przyszłość, jak i przeszłość świata byłyby obecne dla jego oka ...

... Jesteśmy tak dalecy od chwili, kiedy poznamy wszystkie siły przyrody i różne formy ich oddziaływania, że nie byłoby godnym filozofa negowanie pewnych zjawisk jedynie dlatego, że nie można ich objaśnić przy obecnym stanie wiedzy. Jesteśmy zobowiązani do badania zjawisk tym dokładniej, im trudniej przychodzi nam uznać je za istniejące.

Pierre Simon Laplace

←思→

<span id="page-9-0"></span> $\Omega$ 

Essai philosophique sur les probabilities, Paris, 1814 ( ロ ) ( f) ) ( ミ )

# Model i jego definicje

• Representation of something, either as a physical object which is usually smaller than the real object, or as a simple description of the object which might be used in calculations.

Cambridge International Dictionary of English (1995)

- Modelem matematycznym nazywamy układ równań opisujących ilościowo zjawiska obejmowane przez model fizyczny.
- Model matematyczny to operator przekształcający dany sygnał wejściowy
	- $\bullet$  X(t) (zmienne wejściowe), w sygnał wyjściowy
	- $\bullet$  Y(t) (zmienne wyjściowe)

danego obiektu:

$$
Y(t) = H_t X(t)
$$

Cezary Szczepaniak, Podstawy modelowania systemu,

<span id="page-10-0"></span>[Wyd](#page-9-0)a[wn](#page-11-0)[ict](#page-9-0)[wo](#page-10-0) [N](#page-11-0)[au](#page-3-0)[k](#page-4-0)[ow](#page-21-0)[e](#page-22-0) [P](#page-3-0)[W](#page-4-0)[N](#page-21-0) [\(](#page-22-0)[199](#page-0-0)[9\)](#page-59-0) つへへ

# Model i jego definicje

Model matematyczny jest to zbiór matematycznych relacji, opisujących zjawiska fizyczne podlegające podstawowym prawom fizyki w sposób jednoznaczny, spójny i stabilny.

Andrzej Krawczyk, Podstawy elektromagnetyzmu matematycznego, (2001)

Model jest jednoznaczny, jeśli dla jednego zbioru danych wejściowych uzyskuje się jedną i tylko jedną odpowiedź.

Model jest spójny, jeśli wszystkie jego elementy posiadają te samą naturę.

Model jest stabilny, jeśli nie jest czuły na małe zaburzenia wielkości wejściowych bądź jego parametrów, czyli małe zmiany danych wejściowych powodują na wyjściu modelu zmiany tego samego rzędu.

イロメ マ母 レマチャ マチャ

<span id="page-11-0"></span>つひへ

# Modelowanie

### Modelowanie. . .

. . . jest centralnym elementem naukowego rozumowania.

A. Rosenbluth i N. Wiener

K ロ ▶ K 御 ▶ K 君 ▶ K 君 ▶

É

 $290$ 

Mając do czynienia z modelowaniem, musimy uwzględnić wiele czynników, takich jak:

- Poziom uproszczenia
- Potrzeby eksperymentu
- Poprawność (validity)
- Przydatność (tractability)
- Wiarygodność(credibility)
- $\bullet$  Cel (aim)

# Modelowanie

### Składowe modelu

W pierwszym kroku modelowania musimy zdefiniować składowe modelu (komponenty), jako elementarne składniki modelu (np. elementy obwodu elektrycznego).

Każda składowa jest opisana poprzez zmienne opisowe, które dzielą się na:

- **•** zmienne wejściowe,
- zmienne stanu,
- zmienne wyjściowe.

へのへ

# Modelowanie

### Planowanie eksperymentu

Zbiór wszystkich zmiennych opisowych pozwala nam zaplanować eksperyment. Dla tego samego systemu rzeczywistego, możemy przeprowadzać różne eksperymenty. Na przykład model obwodu elektrycznego może badać prądy i napięcia we wszystkich elementach obwodu. Inny eksperyment może koncentrować się na temperaturze wszystkich elementów i/lub na rozkładzie temperatury w obwodzie. Oczywiste jest więc, że różne eksperymenty prowadzą do różnych modeli i spełniają różne wymagania modelowe. Każdy eksperyment prowadzi do pewnego uproszczonego modelu, jak to pokazano na Rys. 1.

イロト イ母 トラ ミト

へのへ

# Świat i jego modele

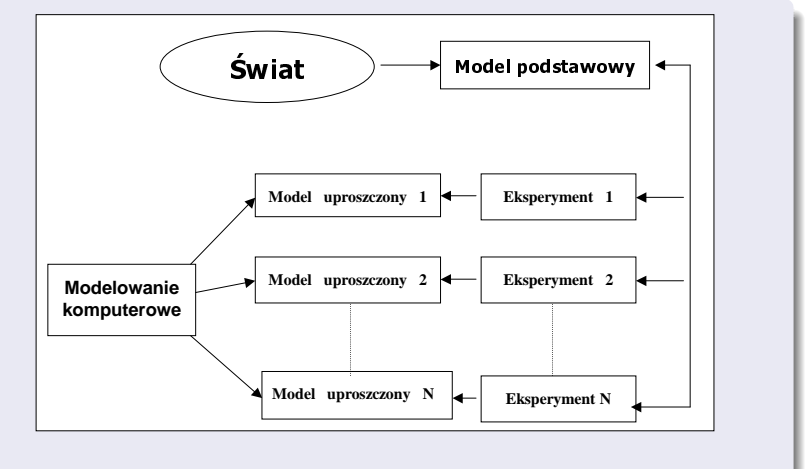

Rys. 1: Świat i jego modele

 $290$ 

# Modelowanie

### Model podstawowy

dokładnie odwzorowuje świat rzeczywisty. Takie modele na ogół nie istnieją.

Sformułowanie zadania i ograniczenia techniczne (komputer, na którym wykonujemy program symulacyjny) w sposób naturalny ograniczają liczbę możliwych modeli uproszczonych. Jeśli jest więcej niż jedno uproszczenie spełniające te kryteria, to musimy zastosować inne zasady wyboru, np. koszt modelowania.

 $(1, 1)$   $(1, 1)$   $(1, 1)$   $(1, 1)$   $(1, 1)$   $(1, 1)$   $(1, 1)$ 

へのへ

# Świat i jego modele

### Poprawność modelu (validation)

Walidacja modelu jest jednym z centralnych problemów modelowania i symulacji. Rozważmy rzeczywisty model dynamiczny i jego model. Niech S będzie operacją modelowania (przejście od układu rzeczywistego do modelu). Niech  $x(t)$  oznacza stan układu w chwili t,  $y(t)$  dane wyjściowe, a f funkcie przejścia, odwzorowującą stan  $x(t)$  i dane wejściowe w przedziale czasu  $[t, t + h]$  w nowy stan  $x(t + h)$ . Te same symbole z indeksem S oznaczają wielkości modelowe. Dany model jest wybrany zasadnie wtedy i tylko wtedy, gdy poniższy diagram komutuje:

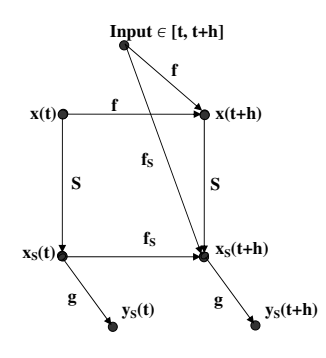

**K ロ ▶ | K 御 ▶ | K 唐 ▶ |** 

 $\rightarrow$   $\equiv$   $\rightarrow$ 

 $290$ 

# Świat i jego modele

Powyższa definicja poprawności modelu jest trudna w zastosowaniach praktycznych. Bardziej praktyczne podejście jest poprawność wejścia - wyjścia (input-output validity), reprezentowany przez poniższy diagram:

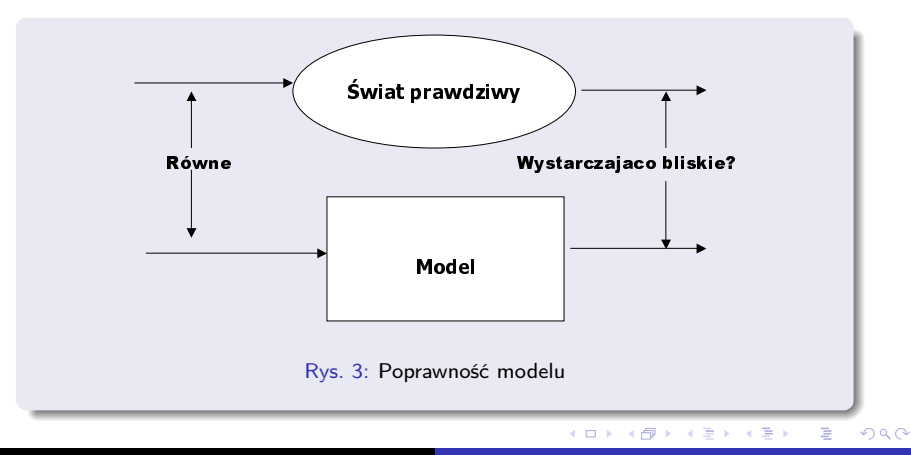

Romuald Kotowski [Modelowanie procesów fizycznych](#page-0-0)

# Modelowanie

Zauważmy, że każda aproksymacja rzeczywistego ciągłego systemu przez model z czasem dyskretnym jest niepoprawna.

### Przykład:

W procesie rzeczywistym zakłócenia mogą pojawiać się w przedziale czasu mniejszym od kroku czasowego dyskretyzacji, a więc nie są wychwytywane przez model dyskretny.

Niepoprawność modelu wynika często ze złych założeń. Utworzenie uproszczonego modelu idealizującego świat rzeczywisty może dać model niepoprawny fizykalnie.

イロメ マ母 レマチャ マチャ

つひへ

# Modelowanie

### Przydatność modelu (tractability)

Jest znanym faktem, że niektóre problemy mające piękny matematycznie opis nie mogą być rozwiązane dostępnymi nam metodami. To samo dotyczy modeli traktowanych jako zadanie do symulacji komputerowej. Są one albo zbyt czasochłonne, albo zbyt kosztowne. Model lub zadanie symulacyjne są nieprzydatne, jeśli jego złożoność obliczeniowa wzrasta wykładniczo wraz z liczbą zmiennych opisowych. Złożoność obliczeniowa może być wstępnie zdefiniowana jako minimalny koszt gwarantujący uzyskanie odpowiedzi na pytanie (zadanie symulacyjne) leżącej poniżej wymaganego progu błędu. Najczęściej cytowanym przykładem takiego nie dającego się rozwiązać problemu, jest zadanie komiwojażera. Inny przykład to symulacja powrotu na Ziemię promu kosmicznego (zadanie z dynamiki płynów).

Josef F. Traub, Henryk Woźniakowski,

K ロ ▶ K 御 ▶ K 君 ▶ K 君 ▶

つへへ

Breaking intractability, Scientific American, January 1994

# Modelowanie

### Wiarygodność modelu (credibility)

Model jest wiarygodny, jeśli użytkownik wierzy, że jest poprawny i użyteczny. Oznacza to, że model może być poprawny, ale nie wiarygodny. Również model wiarygodny może być niepoprawny. Najlepszym sposobem na budowanie modeli wiarygodnych jest włączenie przyszłego użytkownika w proces tworzenia modelu.

イロメ マ母 トマ ミメ マラメ

<span id="page-21-0"></span>つひへ

[Formalizm Lagrange'a](#page-22-0) [Wahadło płaskie](#page-29-0)

# Spis treści

## **[Modelowanie](#page-4-0)**

2 [Przykłady z fizyki](#page-22-0) [Formalizm Lagrange'a](#page-22-0) [Wahadło płaskie](#page-29-0)

3 [Numeryczne rozwiązywanie równań różniczkowych](#page-39-0) [Metoda Eulera](#page-39-0) • [Metody Rungego-Kutty](#page-53-0)

 $(1, 1)$   $(1, 1)$   $(1, 1)$   $(1, 1)$   $(1, 1)$   $(1, 1)$   $(1, 1)$ 

<span id="page-22-0"></span> $\lambda$   $\equiv$   $\lambda$ 

[Formalizm Lagrange'a](#page-22-0) [Wahadło płaskie](#page-29-0)

# Formalizm Lagrange'a

### Wariacja funkcji

Wariacją funkcji  $y(x)$  nazywamy różnicę pomiędzy daną funkcją  $y(x)$  a "bliską" jej funkcją  $y_1(x)$ :

$$
\delta y(x) = y_1(x) - y(x). \tag{1}
$$

Pierwsza wariacja funkcji

$$
\delta F(y, y', x) = \frac{\partial F}{\partial y} \delta y + \frac{\partial F}{\partial y'} \delta y', \qquad (2)
$$

gdzie

$$
\delta y' = \frac{d \delta y}{dx} \,. \tag{3}
$$

∢ ロ ト マ 御 ト マ 君 ト マ 君 トー

重

Pierwsza wariacja funkcjonału

$$
\partial I[\gamma] = \int_{a}^{b} \delta F(y, y', x) dx.
$$
 (4)

Zasada Hamiltona

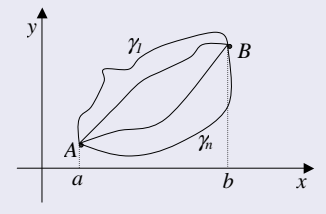

Rys. 4: Porównawcze krzywe ruchu

 $290$ 

[Formalizm Lagrange'a](#page-22-0) [Wahadło płaskie](#page-29-0)

# Formalizm Lagrange'a

### Równanie Eulera-Lagrange'a

$$
\delta I = 0 = \int_{a}^{b} \left\{ \frac{\partial F}{\partial y} - \frac{d}{dx} \frac{\partial F}{\partial y'} \right\} \delta y dx.
$$
 (5)

### Druga wariacja

$$
\delta^2 I = \frac{1}{2} \int_{a}^{b} \left\{ \frac{\partial^2 F}{\partial y^2} (\delta y)^2 + 2 \frac{\partial^2 F}{\partial y \partial y'} \delta y \delta y' + \frac{\partial^2 F}{\partial y'^2} (\delta y')^2 \right\} dx. \quad (6)
$$

 $\delta^2I < 0$  – maksimum;  $\delta^2I > 0$  – minimum

イロメ イ母メ イヨメ イヨメー

重

### Twierdzenie Noether

Jeżeli równania ruchu są równaniami Eulera-Lagrange'a dla pewnego funkcjonału I i jeżeli ten funkcjonał jest niezmiennikiem pewnej grupy transformacji, to istnieje pewna liczba praw zachowania, przy czym wielkości tych jest dokładnie tyle, iloparametrowa jest grupa transformacji symetrii funkcjonału I.

Emma Noether, 1916

 $\Omega$ 

K ロ ▶ K 御 ▶ K 君 ▶ K 君 ▶

### Niezmienniczość ze względu na:

- **•** translacje czasu: prawo zachowania energii  $E_k + V =$  const;
- 
- $\bullet$  obroty: prawo zachowania momentu pędu  $\mathbf{r} \times \mathbf{p} = \text{const.}$

### Twierdzenie Noether

Jeżeli równania ruchu są równaniami Eulera-Lagrange'a dla pewnego funkcjonału I i jeżeli ten funkcjonał jest niezmiennikiem pewnej grupy transformacji, to istnieje pewna liczba praw zachowania, przy czym wielkości tych jest dokładnie tyle, iloparametrowa jest grupa transformacji symetrii funkcjonału I.

Emma Noether, 1916

 $\Omega$ 

K ロ ▶ K 御 ▶ K 君 ▶ K 君 ▶

### Niezmienniczość ze względu na:

- translacje czasu: prawo zachowania energii  $E_k + V = \text{const};$
- translacje przestrzenne: prawo zachowania pędu  $p =$  const;
- $\bullet$  obroty: prawo zachowania momentu pędu  $\mathbf{r} \times \mathbf{p} = \text{const.}$

### Twierdzenie Noether

Jeżeli równania ruchu są równaniami Eulera-Lagrange'a dla pewnego funkcjonału I i jeżeli ten funkcjonał jest niezmiennikiem pewnej grupy transformacji, to istnieje pewna liczba praw zachowania, przy czym wielkości tych jest dokładnie tyle, iloparametrowa jest grupa transformacji symetrii funkcjonału I.

Emma Noether, 1916

 $\Omega$ 

イロメ マ母 トラ ミトラ オラメ

### Niezmienniczość ze względu na:

- **•** translacje czasu: prawo zachowania energii  $E_k + V =$  const;
- $\bullet$  translacje przestrzenne: prawo zachowania pędu  $\mathbf{p} = \text{const}$ ;
- o obroty: prawo zachowania momentu pędu  $\mathbf{r} \times \mathbf{p} = \text{const.}$

[Formalizm Lagrange'a](#page-22-0) [Wahadło płaskie](#page-29-0)

# Spis treści

# **[Modelowanie](#page-4-0)**

2 [Przykłady z fizyki](#page-22-0) [Formalizm Lagrange'a](#page-22-0) [Wahadło płaskie](#page-29-0)

3 [Numeryczne rozwiązywanie równań różniczkowych](#page-39-0) [Metoda Eulera](#page-39-0) • [Metody Rungego-Kutty](#page-53-0)

<span id="page-29-0"></span>イロメ マ母 レマチャ マチャ

[Formalizm Lagrange'a](#page-22-0) [Wahadło płaskie](#page-29-0)

# Wahadło płaskie

### Wahadłem

nazywamy układ mechaniczny składający się z punktu materialnego umieszczonego w jednorodnym polu grawitacyjnym i poddanego takim więzom, które zezwalają na ruch tego punktu materialnego wokół pewnego punktu materialnego.

Jeżeli więzy nałożone na ruch wahadła albo też dobrane w szczególny sposób warunki początkowe powodują, że punkt materialny w czasie swojego ruchu pozostaje stale w jednej płaszczyźnie pionowej, to wahadło nazywamy płaskim.

イロメ イ部メ イヨメ イヨメ

つひへ

[Formalizm Lagrange'a](#page-22-0) [Wahadło płaskie](#page-29-0)

# Wahadło płaskie

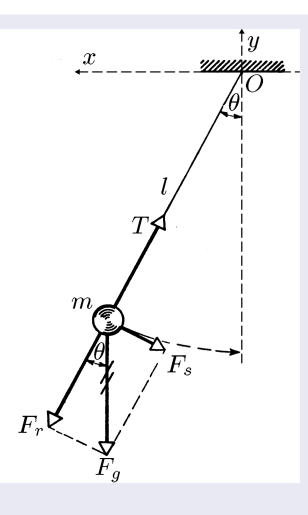

### Rys. 5: Wahadło płaskie

[Formalizm Lagrange'a](#page-22-0) [Wahadło płaskie](#page-29-0)

# Wahadło płaskie

### Równanie Lagrange'a

$$
m\ddot{s} = F_y \frac{dy}{ds} \tag{7}
$$

イロト イ部 ト イヨ ト イヨ トー

重

 $2Q$ 

gdzie s – długość łuku jako współrzędna uogólniona,  $F_v = -mg - y$ -owa składowa siły ciążenia.

| Rule of the image and the image is a function of a function $y$ with a function $y = \frac{dy}{ds} = \frac{d^2}{g}s$ , where $y = \frac{1}{2}\frac{d^2}{g}s^2$ .\n\n <td>(9)</td> \n | (9)  |
|----------------------------------------------------------------------------------------------------|------|
| Method of the image is a function $y = \frac{1}{2}\frac{d^2}{g}s^2$ .                                                                                                    | (10) |

[Formalizm Lagrange'a](#page-22-0) [Wahadło płaskie](#page-29-0)

# Wahadło płaskie

### Parametryzacja

Nowa współrzędna uogólniona  $\varphi$ :  $r = 4R \sin(\varphi/2) \hookrightarrow$ 

<span id="page-33-0"></span>
$$
y = R(1 - \cos \varphi) \tag{11}
$$

<span id="page-33-1"></span>キロメ オ御き オミメ オミメ

重

gdzie 
$$
R = 1/4 (g/\omega^2)
$$
;  $\left(\frac{dx}{ds}\right)^2 + \left(\frac{dy}{ds}\right)^2 = 1$ ; czyli  
\n
$$
\frac{dx}{ds} = \sqrt{1 - \frac{\omega^4}{g^2} s^2} = \cos(\varphi/2)
$$
; oraz  
\n
$$
x = R(\varphi + \sin \varphi).
$$
\n(12)

[Formalizm Lagrange'a](#page-22-0) [Wahadło płaskie](#page-29-0)

# Wahadło płaskie

### Równania [\(11\)](#page-33-0) i [\(12\)](#page-33-1) to parametryczne równania cykloidy

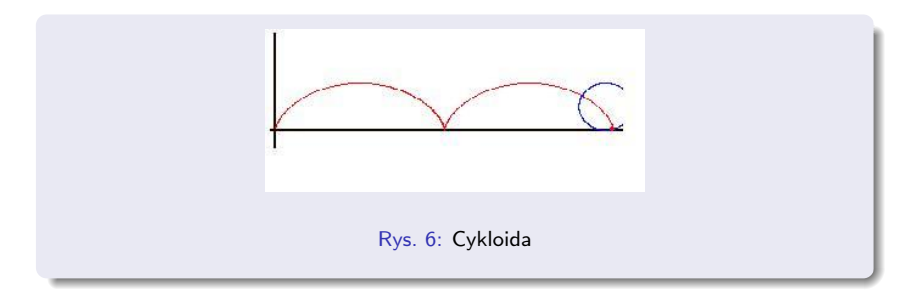

Romuald Kotowski [Modelowanie procesów fizycznych](#page-0-0)

イロト イ部 トメ ミト メミト

重

[Formalizm Lagrange'a](#page-22-0) [Wahadło płaskie](#page-29-0)

# Wahadło płaskie

### Rozwiązanie

$$
s = A\cos \omega t + B\sin \omega t, \quad \text{lub} \quad s = C\sin(\omega t + \delta). \tag{13}
$$

### Warunki początkowe

$$
v_0 = \dot{s} \left( t = 0 \right) \text{ oraz } s_0 = s \left( t = 0 \right)
$$
\n
$$
s = s_0 \cos \omega t + \frac{v_0}{\omega} \sin \omega t, \qquad (14)
$$
\n
$$
s = \sqrt{s_0^2 + \left( \frac{v_0}{\omega} \right)^2} \sin \left[ \omega t + \arctg \left( \frac{s_0 \omega}{v_0} \right) \right]. \qquad (15)
$$

イロト イ部 トメ ミト メミト

È

[Formalizm Lagrange'a](#page-22-0) [Wahadło płaskie](#page-29-0)

# Wahadło płaskie

Ruch jest izochroniczny, czyli okres drgań nie zależy od amplitudy  $(C)$ 

$$
T = \frac{2\pi}{\omega} = 4\pi \sqrt{\frac{R}{g}}.
$$
 (16)

イロメ マ母 トラ ミュート

 $290$ 

Cykloida jest brachistochroną – czas zsuwania się jest minimalny.

[Formalizm Lagrange'a](#page-22-0) [Wahadło płaskie](#page-29-0)

# Wahadło płaskie

### Ruch po okręgu

$$
y = R(1 - \cos\theta) \tag{17}
$$

i równanie ruchu przyjmuje postać:

<span id="page-37-0"></span>
$$
R\ddot{\theta} = -g\sin\theta. \tag{18}
$$

イロメ イ母メ イヨメ イヨメー

 $290$ 

### Małe θ

 $\sin \theta \approx \theta$ , i

$$
\ddot{\theta} + \omega^2 \theta = 0, \quad \omega = \sqrt{\frac{g}{R}}.
$$
 (19)

Dla małych wychyleń drgania wahadła kolistego są izochroniczne.

[Formalizm Lagrange'a](#page-22-0) [Wahadło płaskie](#page-29-0)

# Wahadło płaskie

### Dla dużych wychyleń rozwiązania równania [\(18\)](#page-37-0) dane są przez całki eliptyczne typu

Całka eliptyczna pierwszego rodzaju

$$
F(k,\psi) = \int_{0}^{\psi} \frac{d\varphi}{\sqrt{1 - k^2 \sin^2 \varphi}}.
$$
 (20)

イロメ マ母 トラ ミュート

<span id="page-38-0"></span> $290$ 

[Metoda Eulera](#page-39-0) [Metody Rungego-Kutty](#page-53-0)

# Spis treści

## **[Modelowanie](#page-4-0)**

2 [Przykłady z fizyki](#page-22-0) [Formalizm Lagrange'a](#page-22-0) [Wahadło płaskie](#page-29-0)

3 [Numeryczne rozwiązywanie równań różniczkowych](#page-39-0) [Metoda Eulera](#page-39-0)

• [Metody Rungego-Kutty](#page-53-0)

 $(1, 1)$   $(1, 1)$   $(1, 1)$   $(1, 1)$   $(1, 1)$   $(1, 1)$ 

<span id="page-39-0"></span> $\lambda$   $\equiv$   $\lambda$ 

# Równania różniczkowe

Symulacje komputerowe zjawisk fizycznych bardzo często wymagają rozwiązywania układów równań różniczkowych zwyczajnych i cząstkowych. Jeśli są to układy równań drugiego i wyższych rzędów, należy je sprowadzić do układów równań rzędu pierwszego. Oczywiście, liczba równań zwiększa się. Potrzeba zatem zdefiniować większą liczbę warunków początkowo-brzegowych, ale w zamian mamy do dyspozycji proste algorytmy numerycznego rozwiązywania takich zagadnień. Poniżej przedstawimy kilka z nich. Rozważmy proste równanie różniczkowe pierwszego rzędu

<span id="page-40-1"></span>
$$
\frac{dy(x)}{dx} = f(y(x), x). \tag{21}
$$

イロト イ母 トラ ミト

<span id="page-40-0"></span>へのへ

# Równania różniczkowe

Poszukiwana funkcja  $y = y(x)$  jest funkcją tylko jednej zmiennej x, ale nie ogranicza to naszych rozważań, gdyż uogólnienie na większą liczbę zmiennych jest bezpośrednie.

<span id="page-41-0"></span>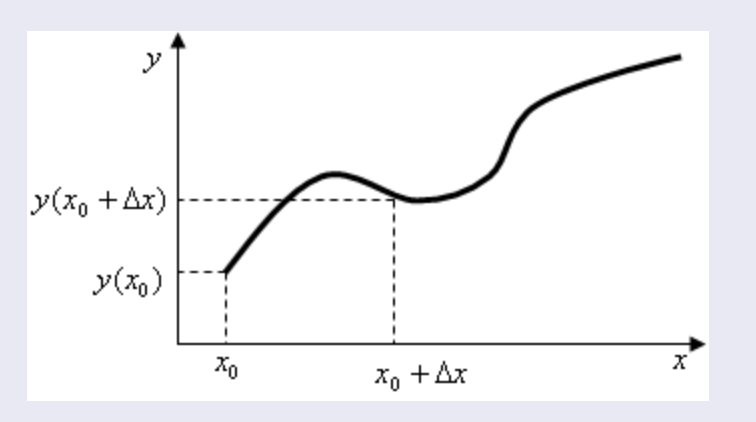

# Równania różniczkowe

W obliczeniach numerycznych czas jest wielkością dyskretną, w związku z czym równanie różniczkowe [\(21\)](#page-40-1) musimy zastąpić równaniem różnicowym. Korzystając z definicji pochodnej mamy

$$
\frac{dy(t)}{dt} = \lim_{\Delta t \to 0} \frac{y(t + \Delta t) - y(t)}{\Delta t} = \lim_{\Delta t \to 0} \frac{\Delta y}{\Delta t} = \text{tg } \alpha. \tag{22}
$$

Łatwo można zauważyć, że  $\alpha$  jest to kąt, jaki styczna do krzywej w punkcie t tworzy z osią 0t.

 $(1, 1)$   $(1, 1)$   $(1, 1)$   $(1, 1)$   $(1, 1)$   $(1, 1)$   $(1, 1)$ 

<span id="page-42-0"></span>へのへ

# Równania różniczkowe

### Metoda Eulera (metoda stycznych)

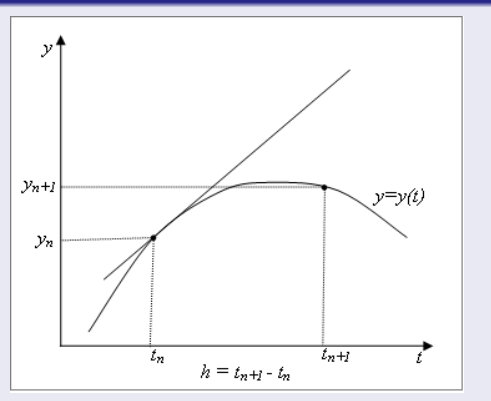

Rys. 8: Interpretacja geometryczna metody Eulera

Romuald Kotowski [Modelowanie procesów fizycznych](#page-0-0)

 $\blacksquare$ 

**SILLY** 

 $2Q$ 

 $\mathcal{R} = \frac{1}{2} \mathcal{R}$ 

Ξ

# Równania różniczkowe

### Metoda Eulera (metoda stycznych)

Jeśli jako warunek początkowy położymy  $y(t_0 = 0) = y_0$ , to możemy indeksować kolejne wartości funkcji  $y(t_n)$  indeksem n, który numeruje nam teraz kolejne kroki czasowe  $t_n = t_0 + n \Delta t$ . Mamy więc w pierwszym przybliżeniu

<span id="page-44-0"></span>
$$
y_{n+1} = y_n + h f(y_n(t_n)), \quad y_0 = y(0), \quad n \ge 0,
$$
 (23)

gdzie położyliśmy  $h = \Delta t$ . Równanie [\(23\)](#page-44-0) jest definicją metody Eulera rozwiązywania równań różniczkowych zwyczajnych pierwszego rzędu.

イロメ マ母 トラ ミュート

つひへ

# Równania różniczkowe

### Metoda Eulera (metoda stycznych)

Rozwińmy funkcję  $y(t)$  w szereg Taylora.

<span id="page-45-0"></span>
$$
y(t+h) = y(t) + y'(t) h + \frac{y''(t)}{2!} h^2 + \ldots + \frac{y^{(n)}}{n!} h^n + \ldots \quad (24)
$$

Widać, że metoda Eulera jest obcięciem rozwinięcia Taylora już po pierwszej pochodnej czyli:  $y(t + h) \equiv y_{n+1}$ ,  $y(t) \equiv y_n$ , a  $y'(t)$   $h \equiv f(y(t))$   $h$ . Obcięcie rozwiązania względem  $h$  w pierwszej potędze oznacza, że metoda Eulera ma dokładność pierwszego rzędu względem rozwinięcia w szereg Taylora, a to oznacza, że błąd obcięcia wynosi  $O(\mathit{h}^{2})$ . Na zakończenie wprowadźmy jeszcze jedno oznaczenie:  $k_1=y^{\prime}(t_0)=f(y(t_0)).$  Będzie nam ono potrzebne później. W tej notacji schemat Eulera dla zerowego kroku ma postać

 $\alpha$   $\sigma$ 

# Równania różniczkowe

### Metoda Eulera (metoda stycznych)

$$
y(t_0 + h) = y(t_0) + k_1 h, \qquad (25)
$$

a dla dowolnego kroku  $k_1=y'(t)=f(y(t))$ , czyli

$$
y(t+h) = y(t) + k_1 h, \t\t(26)
$$

イロメ イ部メ イ君メ イ君メー

 $\Omega$ 

Jakość otrzymanego rozwiązania numerycznego zależy od wielkości kroku  $h$  – im jest on bliższy zeru, tym rozwiązanie jest bardziej dokładne.

# Równania różniczkowe

### Metoda MidPoint

Metoda MidPoint (metoda punktu środkowego) jest udoskonaleniem metody Eulera. Za jej pomocą dla tej samej wartości  $h = \Delta t$  możemy otrzymać lepsze przybliżenie wartości rozwiązania. W metodzie MidPoint otrzymuje się w kolejnym kroku iteracyjnym wartość poszukiwanej funkcji nie dla  $t_n$ , ale w punkcie  $t_n + h/2$ , leżącym pośrodku pomiędzy wartością  $t_n$ , w którym to punkcie wartość funkcji  $y(t)$  jest znana, a punktem  $t_{n+1}$ , w którym tej wartości poszukujemy. Metoda ta jest zaliczana do metod Rungego-Kutty (jest to metoda Rungego-Kutty drugiego rzędu, co za chwilę wykażemy).

イロメ マ母 トラ ミュート

つひへ

# Równania różniczkowe

### Metoda MidPoint

Metoda MidPoint bazuje na metodzie Eulera, wykorzystując również rozwinięcie w szereg Taylora [\(24\)](#page-45-0). Mamy zatem

$$
y'(t+h/2) \approx \frac{y(t+h)-y(t)}{h}, \qquad (27)
$$

czyli

$$
y(t+h) \approx y(t) + hy'(t+h/2), \qquad (28)
$$

skąd wynika, że

<span id="page-48-1"></span>
$$
y(t+h) \approx y(t) + h f(y(t+h/2)). \qquad (29)
$$

K ロ ▶ K 御 ▶ K 君 ▶ K 君 ▶

<span id="page-48-0"></span> $290$ 

[Metoda Eulera](#page-39-0) [Metody Rungego-Kutty](#page-53-0)

### Równania różniczkowe

### Metoda MidPoint

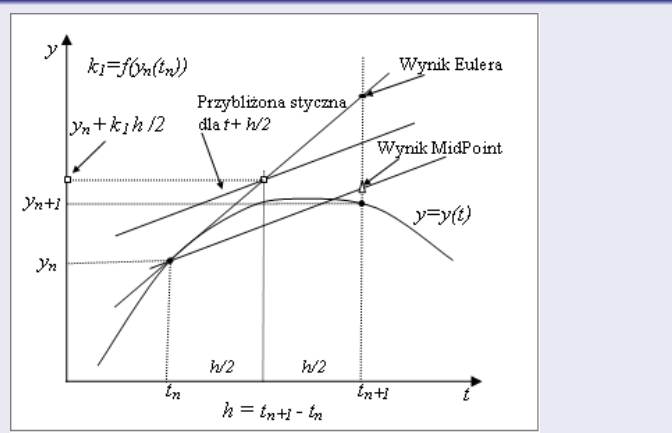

<span id="page-49-0"></span>Rys. 9: Interpretacja geometryczna met[ody](#page-48-0) [M](#page-50-0)[id](#page-48-0)[Poi](#page-49-0)[n](#page-50-0)[t](#page-38-0)

# Równania różniczkowe

### Metoda MidPoint

Nie możemy w obliczeniach skorzystać bezpośrednio ze wzoru [\(29\)](#page-48-1), ponieważ nie znamy wartości funkcji y w punkcie  $t + h/2$ . Rozwiązaniem tej trudności jest skorzystanie ze wzoru [\(24\)](#page-45-0) w punkcie  $t + h/2$ 

<span id="page-50-1"></span>
$$
y(t + h/2) \approx y(t) + y'(t) \cdot h/2 = y(t) + f(y(t)) \cdot h/2. \tag{30}
$$

Wstawiając wzór [\(30\)](#page-50-1) do [\(29\)](#page-48-1) otrzymujemy

$$
y(t+h) \approx y(t) + h f(y(t) + f(y(t)) \cdot h/2), \qquad (31)
$$

co w języku iteracyjnym przyjmuje postać

$$
y_{n+1} = y_n + h f (y_n + f (y_n) \cdot h/2), \qquad n \ge 1. \tag{32}
$$

K ロ ▶ K 御 ▶ K 君 ▶ K 君 ▶

<span id="page-50-0"></span> $290$ 

[Metoda Eulera](#page-39-0) [Metody Rungego-Kutty](#page-53-0)

### Równania różniczkowe

### Metoda MidPoint

Ogólnie, schemat działania metody MidPoint możemy zapisać następująco:

$$
k_1 = f(y_n(t_n)),
$$
  
\n
$$
k_2 = f(y_n(t_n) + f(y_n(t_n)) \cdot h/2),
$$
  
\n
$$
y_{n+1} = y_n + k_2 \cdot h + O(h^3).
$$
\n(33)

メロト メ母 トメ ミト メ ヨ トー

重

# Równania różniczkowe

### Metoda MidPoint

Innym możliwym podejściem jest przybliżenie charakteru zmiany funkcji przez uśredniony kąt stycznych  $k_1$  i  $k_2$ , a wtedy

$$
y_{n+1} = y_n + \frac{k_1 + k_2}{2} h.
$$
 (34)

イロト イ母 トイラト

→ 重→

つひへ

Jak za chwile zobaczymy, jest to metoda Rungego-Kutty 2-go rzędu.

[Metoda Eulera](#page-39-0) [Metody Rungego-Kutty](#page-53-0)

# Spis treści

### **[Modelowanie](#page-4-0)**

2 [Przykłady z fizyki](#page-22-0) [Formalizm Lagrange'a](#page-22-0) [Wahadło płaskie](#page-29-0)

3 [Numeryczne rozwiązywanie równań różniczkowych](#page-39-0) [Metoda Eulera](#page-39-0)

• [Metody Rungego-Kutty](#page-53-0)

 $(1, 1)$   $(1, 1)$   $(1, 1)$   $(1, 1)$   $(1, 1)$   $(1, 1)$ 

<span id="page-53-0"></span> $\alpha \equiv \alpha$ 

# Równania różniczkowe

### Metody Rungego-Kutty

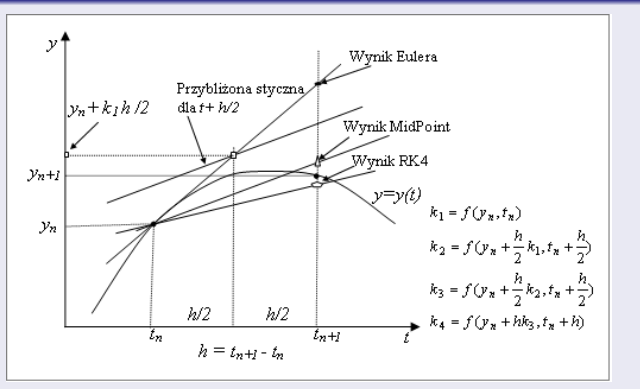

Rys. 10: Interpretacja geometryczna metody Rungego-Kutty RK4

K ロト K 御 ト K 語 K K 語 K

Ε

# Równania różniczkowe

### Metody Rungego-Kutty

Przy wyborze kroku całkowania h należy brać pod uwagę stabilność i dokładność rozwiązania, przy czym należy mieć na uwadze, że

- metody Rungego-Kutty nie są metodami stabilnymi, więc h powinno podlegać ograniczeniom zapewniającym pewna stabilność;
- dokładność otrzymanego wyniku zależy od błędu metody i błędów zaokrągleń; zaokrąglenia są na ogół mało istotne, więc błąd metody jest głównym składnikiem błędu całkowitego.

Na ogół stosuje się metodę Rungego-Kutty rzędu czwartego (RK4), która daje rozwiązania z wystarczającą dokładnością dla zagadnień, w których interesuje nas tylko jakość efektu. W kolejnych wykładach zademonstrujemy jej działanie.

イロト イ母 トメ ミト メ ミト

## Równania różniczkowe

### Metody Rungego-Kutty

Zasada postępowania jest następująca. Na podstawie wartości pochodnej w punkcie  $x + h$  (a tę znamy, bo możemy obliczyć tangens kąta nachylenia stycznej do osi 0t) wyznaczamy przybliżoną wartość pochodnej w punkcie. Następnie, wyznaczymy ponownie przybliżoną wartość pochodnej w punkcie  $x + h$ , ale tym razem bazując na wyznaczonej w poprzednim kroku wartości pochodnej. Schematycznie możemy zapisać to tak:

$$
k_1 = f(y_n(t_n)),
$$
  
\n
$$
k_2 = f(y_n(t_n) + k_1 \cdot h/2),
$$
  
\n
$$
k_3 = f(y_n(t_n) + k_2 \cdot h/2),
$$
  
\n
$$
k_4 = f(y_n(t_n) + k_3 \cdot h),
$$
  
\n(35)

イロメ マ母 レマチャ マチャ

 $\Omega$ 

# Równania różniczkowe

### Metody Rungego-Kutty

Przyjmując, że najlepiej charakter zmiany funkcji oddają styczne  $k_1$ oraz  $k<sub>2</sub>$ , uśrednimy kąt nachylenia stycznej najlepiej przybliżającej charakter zmiany funkcji licząc średnią ważoną

$$
\frac{k_1+2k_2+2k_3+k_4}{6},\qquad \qquad (36)
$$

4 F F 4 F F 4 F F

へのへ

i wtedy schemat metody RK4 możemy zapisać następująco:

# Równania różniczkowe

### Metody Rungego-Kutty

$$
y_{n+1} = y_n + \frac{k_1 + 2k_2 + 2k_3 + k_4}{6} h.
$$
 (37)

Po odpowiednim uogólnieniu wzór iteracyjny dla metody Rungego-Kutty rzędu s ma postać

$$
y_{n+1} = y_n + \sum_{i=1}^{s} w_i k_i , \qquad (38)
$$

イロメ イ母メ イヨメ イヨメー

È

 $2Q$ 

gdzie dla  $i = 1$ 

$$
k_1 = h f(y_n(t_n))
$$

a dla  $i > 1$ 

$$
k_i = h f(y_n + \sum_{j=1}^{i-1} b_{ij} k_j),
$$

gdzie *w<sub>i</sub>, a<sub>i</sub>, b<sub>ij</sub> –* stałe. Wartości tych stałych na ogół dobiera się eksperymentalnie w celu zapewnienia stabilności rozwiązania.

# Koniec?

[Metoda Eulera](#page-39-0) [Metody Rungego-Kutty](#page-53-0)

### Koniec wykładu 2

Romuald Kotowski [Modelowanie procesów fizycznych](#page-0-0)

イロト イ部 トメ ミト メミト

重

<span id="page-59-0"></span> $298$